# A Comparison of Two MCMC Algorithms for Hierarchical Mixture Models

Russell G. Almond<sup>\*</sup> Florida State University

# Abstract

Mixture models form an important class of models for unsupervised learning, allowing data points to be assigned labels based on their values. However, standard mixture models procedures do not deal well with rare components. For example, pause times in student essays have different lengths depending on what cognitive processes a student engages in during the pause. However, instances of student planning (and hence very long pauses) are rare, and thus it is difficult to estimate those parameters from a single student's essays. A hierarchical mixture model eliminates some of those problems, by pooling data across several of the higher level units (in the example students) to estimate parameters of the mixture components. One way to estimate the parameters of a hierarchical mixture model is to use MCMC. But these models have several issues such as non-identifiability under label switching that make them difficult to estimate just using off-the-shelf MCMC tools. This paper looks at the steps necessary to estimate these models using two popular MCMC packages: JAGS (random walk Metropolis algorithm) and Stan (Hamiltonian Monte Carlo). JAGS, Stan and R code to estimate the models and model fit statistics are published along with the paper.

Key words: Mixture Models, Markov Chain Monte Carlo, JAGS, Stan, WAIC

# 1 Introduction

Mixture models (McLachlan & Peel, 2000) are a frequently used method of unsupervised learning. They sort data points into clusters based on just their values. One of the most frequently used mixture models is a mixture of normal distributions. Often the mean and variance of each cluster is learned along with the classification of each data point.

As an example, Almond, Deane, Quinlan, Wagner, and Sydorenko (2012) fit a mixture of lognormal distributions to the pause time of students typing essays as part of a pilot writing assessment. (Alternatively, this model can be described as a mixture of normals fit to the log pause times.) Almond et al. found that mixture models seems to fit the data fairly well. The mixture components could correspond to different cognitive process used in writing (Deane, 2012) where each cognitive process takes different amounts of time (i.e., students pause longer when planning, than when simply typing).

Mixture models are difficult to fit because they display a number of pathologies. One problem is component identification. Simply swapping the labels of Components 1 and 2 produces a model with identical likelihoods. Even if a prior distribution is placed on the mixture component parameters, the posterior is multimodal. Second, it is easy to get a pathological solution in which a mixture component consists of a single point. These solutions are not desirable, and some estimation tools constrain the minimum size of a mixture component (Gruen & Leisch, 2008). Furthermore, if a separate variance is to be estimated for each mixture component, several data points must be assigned to each component in order for the variance estimate to have a reasonable standard error. Therefore, fitting a model with rare components requires a large data size.

Almond et al. (2012) noted these limitations in their conclusions. First, events corresponding to the

Paper presented at the Bayesian Application Workshop at Uncertainty in Artificial Intelligence Conference 2014, Quebec City, Canada.

highest-level planning components in Deane (2012)'s cognitive model would be relatively rare, and hence would lumped in with other mixture components due to size restrictions. Second, some linguistic contexts (e.g., between Sentence pauses) were rare enough that fitting a separate mixture model to each student would not be feasible.

One work-around is a hierarchical mixture model. As with all hierarchical models, it requires units at two different levels (in this example, students or essays are Level 2 and individual pauses are Level 1). The assumption behind the hierarchical mixture model is that the mixture components will look similar across the second level units. Thus, the mean and variance of Mixture Component 1 for Student 1 will look similar to those for Student 2. Li (2013) tried this on some of the writing data.

One problem that frequently arises in estimating mixture models is determining how many mixture components to use. What is commonly done is to estimate models for  $K = 2, 3, 4, \ldots$  up to some small maximum number of components (depending on the size of the data). Then a measure of model–data fit, such as AIC, DIC or WAIC (see Gelman et al., 2013, Chapter 7), is calculated for each model and the model with the best fit index is chosen. These methods look at the *deviance* (minus twice the log likelihood of the data) and adjust it with a penalty for model complexity. Both DIC and WAIC require Markov chain Monte Carlo (MCMC) to compute, and require some custom coding for mixture models because of the component identification issue.

This paper is a tutorial for replicating the method used by Li (2013). The paper walks through a script written in the R language (R Core Team, 2014) which performs most of the steps. The actual estimation is done using MCMC using either Stan (Stan Development Team, 2013) or JAGS (Plummer, 2012). The R scripts along with the Stan and JAGS models and some sample data are available at http://pluto.coe.fsu.edu/ mcmc-hierMM/.

## 2 Mixture Models

Let  $i \in \{1, \ldots, I\}$  be a set of indexes over the second level units (students in the example) and let  $j \in \{1, \ldots, J_i\}$  be the first level units (pause events in the example). A hierarchical mixture model is by adding a Level 2 (across student) distribution over the parameters of the Level 1 (within student) mixture model. Section 2.1 describes the base Level 1 mixture model, and Section 2.2 describes the Level 2 model. Often MCMC requires reparameterization to achieve better mixing (Section 2.3). Also, there are certain parameter values which result in infinite likelihoods. Sec-

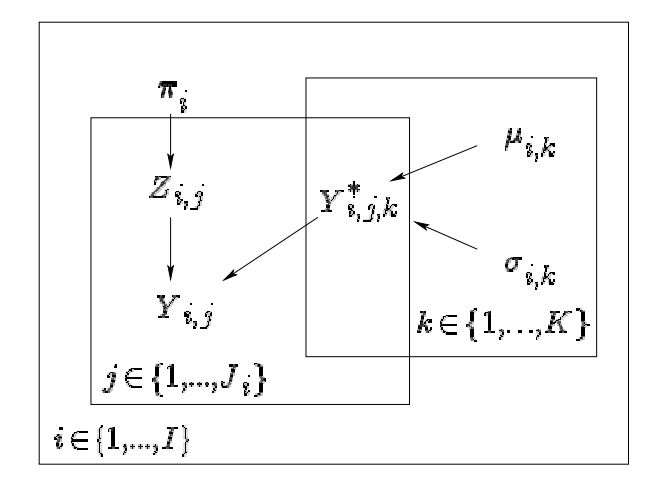

Figure 1: Non-hierarchical Mixture Model

tion 2.4 describes prior distributions and constraints on parameters which keep the Markov chain away from those points.

### 2.1 Mixture of Normals

Consider a collection observations,  $Y_i$  =  $(Y_{i,1},\ldots,Y_{i,J_i})$  for a single student, *i*. Assume that the process that generated these data is a mixture of *K* normals. Let  $Z_{i,j} \sim \text{cat}(\pi_i)$  be a categorical latent index variable indicating which component Observation *j* comes from and let  $Y_{i,j,k}^* \sim \mathcal{N}(\mu_{i,k}, \sigma_{i,k})$ be the value of  $Y_{i,j}$  which would be realized when  $Z_{i,j} = k$ .

Figure 1 shows this model graphically. The plates indicate replication over categories (*k*), Level 1 (pauses, *j*) and Level 2 (students, *i*) units. Note that there is no connection across plates, so the model fit to each Level 2 unit is independent of all the other Level 2 units. This is what Gelman et al. (2013) call the no pooling case.

The latent variables  $Z$  and  $Y^*$  can be removed from the likelihood for  $Y_{i,j}$  by summing over the possible values of  $Z$ . The likelihood for one student's data,  $Y_i$ , is

$$
L_i(\mathbf{Y}_i|\boldsymbol{\pi}_i,\boldsymbol{\mu}_i,\boldsymbol{\sigma}_i) = \prod_{j=1}^{J_i} \sum_{k=1}^K \pi_{i,k} \phi(\frac{Y_{i,j} - \mu_{i,k}}{\sigma_{i,k}})
$$
 (1)

where  $\phi(\cdot)$  is the unit normal density.

Although conceptually simple, there are a number of issues that mixture models can have. The first issue is that the component labels cannot be identified from data. Consider the case with two components. The model created by swapping the labels for Components 1 and 2 with new parameters  $\boldsymbol{\pi}'_i = (\pi_{i,2}, \pi_{i,1}),$  $\boldsymbol{\mu}'_i = (\mu_{i,2}, \mu_{i,1}),$  and  $\boldsymbol{\sigma}'_i = (\sigma_{i,2}, \sigma_{i,1})$  has an identical

likelihood. For the *K* component model, any permutation of the component labels produces a model with identical likelihood. Consequently, the likelihood surface is multimodal.

A common solution to the problem is to identify the components by placing an ordering constraint on one of the three parameter vectors:  $\pi$ ,  $\mu$  or  $\sigma$ . Section 4.1 returns to this issue in practice.

A second issue involves degenerate solutions which contain only a single data point. If a mixture component has only a single data point, its standard deviation,  $\sigma_{i,k}$  will go to zero, and  $\pi_{i,k}$  will approach  $1/J_i$ , which is close to zero for large Level 1 data sets. Note that if either  $\pi_{i,k} \to 0$  or  $\sigma_{i,k}$   $> 0$  for any *k*, then the likelihood will become singular.

Estimating  $\sigma_{i,k}$  requires a minimum number of data points from Component  $k$  ( $\pi_{i,k} J_i > 5$  is a rough minimum). If  $\pi_{i,k}$  is believed to be small for some k, then a large (Level 1) sample is needed. As *K* increases, the smallest value of  $\pi_{i,k}$  becomes smaller so the minimum sample size increases.

### 2.2 Hierarchical mixtures

Gelman et al. (2013) explains the concept of a hierarchical model using a SAT coaching experiment that took place at 8 different schools. Let  $X_i \sim \mathcal{N}(\mu_i, \sigma_i)$ be the observed effect at each school, where the school specific standard error  $\sigma_i$  is known (based mainly on the sample size used at that school). There are three ways to approach this problem: (1) *No pooling.* Estimate  $\mu_i$  separately with no assumption about about the similarity of  $\mu$  across schools. (2) *Complete pooling.* Set  $\mu_i = \mu_0$  for all *i* and estimate  $\mu_0$  (3) *Partial pooling.* Let  $\mu_i \sim \mathcal{N}(\mu_0, \nu)$  and now jointly estimate  $\mu_0, \mu_1, \ldots, \mu_8$ . The no pooling approach produces unbiased estimates for each school, but it has the largest standard errors, especially for the smallest schools. The complete pooling approach ignores the school level variability, but has much smaller standard errors. In the partial pooling approach, the individual school estimates are shrunk towards the grand mean,  $\mu_0$ , with the amount of shrinkage related to the size of the ratio  $\nu^{-2}/(\nu^{-2} + \sigma_i^{-2})$ ; in particular, there is more shrinkage for the schools which were less precisely measured. Note that the higher level standard deviation,  $\nu$  controls the amount of shrinkage: the smaller  $\nu$  is the more the individual school estimates are pulled towards the grand mean. At the limits, if  $\nu = 0$ , the partial pooling model is the same as the complete pooling model and if  $\nu = \infty$  then the partial pooling model is the same as the no pooling model.

Li (2013) builds a hierarchical mixture model for the essay pause data. Figure 1 shows the no pool-

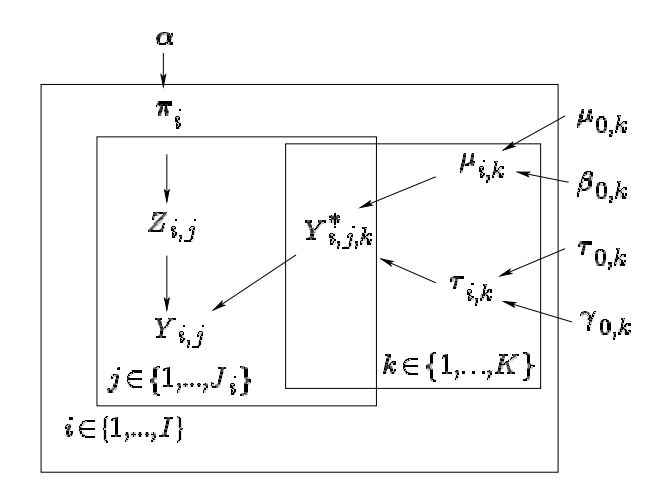

Figure 2: Hierarchical Mixture Model

ing mixture model. To make the hierarchical model, add across-student prior distributions for the studentspecific parameters parameters,  $\pi_i$ ,  $\mu_i$  and  $\sigma_i$ . Because JAGS parameterizes the normal distribution with precisions (reciprocal variances) rather than standard deviations,  $\tau_i$  are substituted for the standard deviations  $\sigma_i$ . Figure 2 shows the hierarchical model.

Completing the model requires specifying distributions for the three Level 1 (student-specific) parameters. In particular, let

$$
\boldsymbol{\pi}_i = (\pi_{i,1}, \dots, \pi_{i,K}) \sim \text{Dirichlet}(\alpha_1, \dots, \alpha_k) \qquad (2)
$$

$$
\mu_{i,k} \sim \mathcal{N}(\mu_{0,k}, \beta_{0,k}) \tag{3}
$$

$$
\log(\tau_{i,k}) \sim \mathcal{N}(log(\tau_{0,k}), \gamma_{0,k})
$$
 (4)

This introduces new Level 2 (across student) parameters:  $\alpha$ ,  $\mu_0$ ,  $\beta_0$ ,  $\tau_0$ , and  $\gamma_0$ . The likelihood for a single student,  $L_i(\mathbf{Y}_i | \pi_i, \boldsymbol{\mu}_i, \boldsymbol{\tau}_i)$  is given (with a suitable chance of variable) by Equation 1. To get the complete data likelihood, multiply across the students units (or to avoid numeric overflow, sum the log likelihoods). If we let  $\Omega$  be the complete parameter  $(\pi_i, \mu_i)$ ,  $\tau_i$  for each student, plus  $\alpha$ ,  $\mu_0$ ,  $\beta_0$ ,  $\tau_0$ , and  $\gamma_0$ ), then

$$
\mathcal{L}(\mathbf{Y}|\mathbf{\Omega}) = \sum_{i=1}^{I} \log L_i(\mathbf{Y}_i|\boldsymbol{\pi}_i, \boldsymbol{\mu}_i, \boldsymbol{\tau}_i) . \qquad (5)
$$

Hierarchical models have their own pathologies which require care during estimation. If either of the standard deviation parameters,  $\beta_{0,k}$  or  $\gamma_{0,k}$ , gets too close to zero or infinity, then this could cause the log posterior to go to infinity. These cases correspond to the no pooling and complete pooling extremes of the hierarchical model. Similarly, the variance of the Dirichlet distribution is determined by  $\alpha_N = \sum_{k=1}^K \alpha_k$ . If  $\alpha_N$ is too close to zero, this produces no pooling in the estimates of  $\pi_i$  and if  $\alpha_N$  is too large, then there is

nearly complete pooling in those estimates. Again, those values of  $\alpha_N$  can cause the log posterior to become infinite.

### 2.3 Reparameterization

It is often worthwhile to reparameterize a model in order to make MCMC estimation more efficient. Both random walk Metropolis (Section 3.2) and Hamiltonian Monte Carlo (Section 3.3) work by moving a point around the parameter space of the model. The geometry of that space will influence how fast the Markov chain *mixes*, that is, moves around the space. If the geometry is unfavorable, the point will move slowly through the space and the autocorrelation will be high (Neal, 2011). In this case a very large Monte Carlo sample will be required to obtain reasonable Monte Carlo error for the parameter estimates.

Consider once more the Eight Schools problem where  $\mu_i \sim \mathcal{N}(\mu_0, \nu)$ . Assume that we have a sampler that works by updating the value of the  $\mu_i$ 's one at a time and then updating the values of  $\mu_0$  and  $\nu$ . When updating  $\mu_i$ , if  $\nu$  is small then values of  $\mu_i$  close to  $\mu_0$  will have the highest conditional probability. When updating  $\nu$  if all of the values of  $\mu_i$  are close to  $\mu_0$ , then small values of  $\nu$  will have the highest conditional probability. The net result is a chain in which the movement from states with small  $\nu$  and the  $\mu_i$ 's close together to states with large  $\nu$  and  $\mu_i$ 's far apart takes many steps.

A simple trick produces a chain which moves much more quickly. Introduce a series of auxiliary variables  $\theta_i \sim \mathcal{N}(0, 1)$  and set  $\mu_i = \mu_0 + \nu \theta_i$ . Note that the marginal distribution of  $\mu_i$  has not changed, but the geometry of the  $\theta$ ,  $\mu_0$ ,  $\nu$  space is different from the geometry of the  $\mu$ ,  $\mu_0$ ,  $\nu$  space, resulting in a chain that moves much more quickly.

A similar trick works for modeling the relationships between  $\alpha$  and  $\pi_i$ . Setting  $\alpha_k = \alpha_{0,k} * \alpha_N$ , where  $\alpha_0$  has a Dirichlet distribution and  $\alpha_N$  has a gamma distribution seems to work well for the parameters  $\alpha$  of the Dirichlet distribution. In this case the parameters have a particularly easy to interpret meaning:  $\alpha_0$  is the expected value of the Dirichlet distribution and  $\alpha_N$ is the effective sample size of the Dirichlet distribution.

Applying these two tricks to the parameters of the hierarchical model yields the following augmented parameterization.

$$
\alpha_k = \alpha_{0,k} * \alpha_N \tag{6}
$$

$$
\mu_{i,k} = \mu_{0,k} + \theta_{i,k}\beta_{0,k} \tag{7}
$$

$$
\theta_{i,k} \sim \mathcal{N}(0,1) \tag{8}
$$

$$
\log(\tau_{i,k}) = \log(\tau_{0,k}) + \eta_{i,k}\gamma_{0,k} \tag{9}
$$

$$
\eta_{i,k} \sim \mathcal{N}(0,1) \tag{10}
$$

# 2.4 Prior distributions and parameter constraints

Rarely does an analyst have enough prior information to completely specify a prior distribution. Usually, the analyst chooses a convenient functional form and chooses the hyperparameters of that form based on available prior information (if any). One popular choice is the *conjugate distribution* of the likelihood. For example, if the prior for a multinomial probability,  $\pi_i$  follows a Dirichlet distribution with hyperparameter,  $\alpha$ , then the posterior distribution will also be a Dirichlet with a hyperparameter equal to the sum of the prior hyperparameter and the data. This gives the hyperparameter of a Dirichlet prior a convenient interpretation as pseudo-data. A convenient functional form is one based on a normal distribution (sometimes on a transformed parameter, such as the log of the precision) whose mean can be set to a likely value of the parameter and whose standard deviation can be set so that all of the likely values for the parameter are within two standard deviations of the mean. Note that for location parameters, the normal distribution is often a conjugate prior distribution.

Proper prior distributions are also useful for keeping parameter values away from degenerate or impossible solutions. For example, priors for standard deviations,  $\beta_{0,k}$  and  $\gamma_{0,k}$  must be strictly positive. Also, the group precisions for each student,  $\tau_i$ , must be strictly positive. The natural conjugate distribution for a precision is a gamma distribution, which is strictly positive. The lognormal distribution, used in Equations 4 and 9, has a similar shape, but its parameters can be interpreted as a mean and standard deviation on the log scale. The mixing probabilities  $\pi_i$  must be defined over the unit simplex (i.e., they must all be between 0 and 1 and they must sum to 1), as must the expected mixing probabilities  $\alpha_0$ ; the Dirichlet distribution satisfies this constraint and is also a natural conjugate. Finally,  $\alpha_N$  must be strictly positive; the choice of the chi-squared distribution as a prior ensures this.

There are other softer restraints on the parameters. If  $\beta_{0,k}$  or  $\gamma_{0,k}$  gets too high or too low for any value of *k*, the result is a no pooling or complete pooling solution on that mixture component. For both of these parameters (*.*01*,* 100) seems like a plausible range. A

lognormal distribution which puts the bulk of its probability mass in that range should keep the model away from those extremes. Values of  $\tau_{i,k}$  that are too small represent the collapse of a mixture component onto a single point. Again, if  $\tau_{0,k}$  is mostly in the range  $(0.01, 100)$  the chance of an extreme value of  $\tau_{i,k}$  should be small. This yields the following priors:

$$
\log(\beta_{0k}) \sim \mathcal{N}(0, 1) \tag{11}
$$

$$
\log(\gamma_{0k}) \sim \mathcal{N}(0, 1) \tag{12}
$$

$$
\log(\tau_{0k}) \sim \mathcal{N}(0, 1) \tag{13}
$$

High values of  $\alpha_N$  also correspond to a degenerate solution. In general, the gamma distribution has about the right shape for the prior distribution of  $\alpha_N$ , and we expect it to be about the same size as *I*, the number of Level-2 units. The choice of prior is a chi-squared distribution with  $2 * I$  degrees of freedom.

$$
\alpha_N \sim \chi^2(I \ast 2) \tag{14}
$$

The two remaining parameters we don't need to constrain too much. For  $\mu_{0,k}$  we use a diffuse normal prior (one with a high standard deviation), and for  $\alpha_0$ we use a Jeffrey's prior (uniform on the logistic scale) which is the Dirichlet distribution with all values set to 1/2.

$$
\mu_{0,k} \sim N(0, 1000) \tag{15}
$$

$$
\boldsymbol{\alpha}_0 \sim \text{Dirichlet}(0.5,\ldots,0.5) \tag{16}
$$

The informative priors above are not sufficient to always keep the Markov chain out of trouble. In particular, it can still reach places where the log posterior distribution is infinite. There are two different places where these seem to occur. One is associated with high values of  $\alpha_N$ . Putting a hard limit of  $\alpha_N < 500$  seems to avoid this problem (when  $I = 100$ ). Another possible degenerate spot is when  $\alpha_k \approx 0$  for some k. This means that  $\pi_{i,k}$  will be essentially zero for all students. Adding .01 to all of the  $\alpha_k$  values in Equation 2 seems to fix this problem.

$$
\boldsymbol{\pi}_i = (\pi_{i,1}, \dots, \pi_{i,K}) \sim \text{Dirichlet}(\alpha_1 + .01, \dots, \alpha_k + .01)
$$

# 3 Estimation Algorithms

There are generally two classes of algorithms used with both hierarchical and mixture models. The expectation maximization (EM) algorithm (Section 3.1) searches for a set of parameter values that maximizes the log posterior distribution of the data (or if the prior distribution is flat, it maximizes the log likelihood). It comes up with a single parameter estimate but does not explore the entire space of the distribution. In contrast, MCMC algorithms explore the entire posterior distribution by taking samples from the space of possible values. Although the MCMC samples are not independent, if the sample is large enough it converges in distribution to the desired posterior. Two approaches to MCMC estimation are the random walk Metropolis algorithm (RWM; used by JAGS, Section 3.2) and the Hamiltonian Monte Carlo algorithm (HMC; used by Stan, Section 3.3).

### 3.1 EM Algorithm

McLachlan and Krishnan (2008) provides a review of the EM algorithm with emphasis on mixture models. The form of the EM algorithm is particularly simple for the special case of a non-hierarchical mixture of normals. It alternates between an E-step where the  $p(Z_{i,j} = k) = p_{i,j,k}$  is calculated for every observation, *j*, and every component, *k* and an M-step where the maximum likelihood values for  $\pi_{i,k}$ ,  $\mu_{i,k}$  and  $\sigma_{i,k}$  are found by taking moments of the data set  $Y_i$  weighted by the component probabilities,  $p_{i,j,k}$ .

A number of different problems can crop up with using EM to fit mixture models. In particular, if  $\pi_{i,k}$  goes to zero for any *k*, that component essentially disappears from the mixture. Also, if  $\sigma_{i,k}$  goes to zero the mixture component concentrates on a single point. Furthermore, if  $\mu_{i,k} = \mu_{i,k'}$  and  $\sigma_{i,k} = \sigma_{i,k'}$  for any pair of components the result is a degenerate solution with  $K-1$  components.

As the posterior distribution for the mixture model is multimodal, the EM algorithm only finds a local maximum. Running it from multiple starting points may help find the global maximum; however, in practice it is typically run once. If the order of the components is important, the components are typically relabeled after fitting the model according to a predefined rule (e.g., increasing values of  $\mu_{i,k}$ ).

Two packages are available for fitting non-hierarchical mixture models using the EM algorithm in R (R Core Team, 2014): FlexMix (Gruen & Leisch, 2008) and mixtools (Benaglia, Chauveau, Hunter, & Young, 2009). These two packages take different approaches to how they deal with degenerate solutions. FlexMix will combine two mixture components if they get too close together or the probability of one component gets too small (by default, if  $\pi_{i,k}$  < .05). Mixtools, on the other hand, retries from a different starting point when the the EM algorithm converges on a degenerate solution. If it exceeds the allowed number of retries, it gives up.

Neither mixtools nor FlexMix provides standard er-

rors for the parameter estimates. The mixtools package recommends using the bootstrap (resampling from the data distribution) to calculate standard errors, and provides a function to facilitate this.

# 3.2 Random-walk Metropolis Algorithm (RWM; used by JAGS)

Geyer (2011) gives a tutorial summary of MCMC. The basic idea is that a mechanism is found for constructing a Markov chain whose stationary distribution is the desired posterior distribution. The chain is run until the analyst is reasonably sure it has reach the stationary distribution (these early draws are discarded as *burn-in*). Then the the chain is run some more until it is believed to have *mixed* throughout the entire posterior distribution. At this point it has reached *pseudoconvergence* (Geyer calls this pseudo-convergence, because without running the chain for an infinite length of time, there is no way of telling if some part of the parameter space was never reached.) At this point the mean and standard error of the parameters are estimated from the the observed mean and standard deviation of the parameter values in the MCMC sample.

There are two sources of error in estimates made from the MCMC sample. The first arises because the observed data are a sample from the universe of potential observations. This sampling error would be present even if the posterior distribution could be computed exactly. The second is the Monte Carlo error that comes from the estimation of the posterior distribution with the Monte Carlo sample. Because the draws from the Markov chain are not statistically independent, this Monte Carlo error does not fall at the rate of  $1/\sqrt{R}$  (where  $R$  is the number of Monte Carlo samples). It is also related to the autocorrelation (correlation between successive draws) of the Markov chain. The higher the autocorrelation, the lower the *effective sample size* of the Monte Carlo sample, and the higher the Monte Carlo error.

Most methods for building the Markov chain are based on the Metropolis algorithm (see Geyer, 2011, for details). A new value for one or more parameter is proposed and the new value is accepted or rejected randomly according to the ratio of the posterior distribution and the old and new points, with a correction factor for the mechanism used to generate the new sample. This is called a *Metropolis* or *Metropolis-Hastings* update (the latter contains a correction for asymmetric proposal distributions). *Gibbs sampling* is a special case in which the proposal is chosen in such a way that it will always be accepted.

ter for the correctness of the algorithm, the most common method is to go one parameter at a time and add a random offset (a step) to its value, accepting or rejecting it according to the Metropolis rule. As this distribution is essentially a random walk over the parameter space, this implementation of MCMC is called *random walk Metropolis* (RWM). The step size is a critical tuning parameter. If the average step size is too large, the value will be rejected nearly every cycle and the autocorrelation will be high. If the step size is too small, the chain will move very slowly through the space and the autocorrelation will be high. Gibbs sampling, where the step is chosen using a conjugate distribution so the Metropolis-Hastings ratio always accepts, is not necessarily better. Often the effective step size of the Gibbs sampler is small resulting in high autocorrelation.

Most packages that use RWM do some adaptation on the step size, trying to get an optimal rejection rate. During this adaptation phase, the Markov chain does not have the correct stationary distribution, so those observations must be discarded, and a certain amount of burn-in is needed after the adaptation finishes.

MCMC and the RWM algorithm were made popular by their convenient implementation in the BUGS software package (Thomas, Spiegelhalter, & Gilks, 1992). With BUGS, the analyst can write down the model in a form very similar to the series of equations used to describe the model in Section 2, with a syntax derived from the R language. BUGS then compiles the model into pseudo-code which produces the Markov chain, choosing to do Gibbs sampling or random walk Metropolis for each parameter depending on whether or not a convenient conjugate proposal distribution was available. The output could be exported in a form that could be read by R, and the R package coda (Plummer, Best, Cowles, & Vines, 2006) could be used to process the output. (Later, WinBUGS would build some of that output processing into BUGS.)

Although BUGS played an important role in encouraging data analysts to use MCMC, it is no longer actively supported. This means that the latest developments and improvements in MCMC do not get incorporated into its code. Rather than use BUGS, analysts are advised to use one of the two successor software packages: OpenBUGS (Thomas, O'Hara, Ligges, & Sturtz, 2006) or JAGS (just another Gibbs sampler; Plummer, 2012). The R package rjags allows JAGS to be called from R, and hence allows R to be used as a scripting language for JAGS, which is important for serious analytic efforts. (Similar packages exist for BUGS and OpenBUGS.)

As the form of the proposal distribution does not mat-

## 3.3 Hamiltonian Monte Carlo (HMC; used by Stan)

*Hamiltonian Monte Carlo* (HMC) (Neal, 2011) is a variant on the Metropolis Algorithm which uses a different proposal distribution than RWM. In HMC, the current draw from the posterior is imagined to be a small particle on a hilly surface (the posterior distribution). The particle is given a random velocity and is allowed to move for several discrete steps in that direction. The movement follows the laws of physics, so the particle gains speed when it falls down hills and loses speed when it climbs back up the hills. In this manner a proposal is generated that can be a great distance from the original starting point. The proposed point is then accepted or rejected according to the Metropolis rule.

The software package Stan (Stan Development Team, 2013) provides support for HMC. As with BUGS and JAGS, the model of Section 2 is written in pseudocode, although this time the syntax looks more like C++ than R. Rather than translate the model into interpreted code, Stan translates it into C++ then compiles and links it with existing Stan code to run the sampler. This has an initial overhead for the compilation, but afterwards, each cycle of the sampler runs faster. Also, as HMC generally has lower autocorrelation than random walk Metropolis, smaller run lengths can be used, making Stan considerably faster than JAGS in some applications. A package rstan is available to link Stan to R, but because of the compilation step, it requires that the user have the proper R development environment set up.

HMC has more tuning parameters than random walk Metropolis: the mass of the particle, the distribution of velocities and the number of steps to take in each direction must be selected to set up the algorithm. Stan uses a *warm-up* phase to do this adaptation. The recommended procedure is to use approximately 1/2 the samples for warm-up as a longer warm-up produces lower autocorrelations when actively sampling.

Stan has some interesting features that are not present in BUGS or JAGS. For one, it does not require every parameter to have a proper prior distribution (as long as the posterior is proper). It will simply put a uniform prior over the space of possible values for any parameter not given a prior distribution. However, using explicit priors has some advantages for the application to student pause data. In particular, when data for a new student become available, the posterior parameters for the previous run can be input into Stan (or JAGS) and the original calibration model can be reused to estimate the parameters for new student (Mislevy, Almond, Yan, & Steinberg, 1999).

## 3.4 Parallel Computing and Memory Issues

As most computers have multiple processors, parallel computing can be used to speed up MCMC runs. Often multiple Markov chains are run and the results are compared to assess pseudo-convergence and then combined for inference (Gelman & Shirley, 2011). This is straightforward using the output processing package coda. It is a little bit trickier using the rstan package, because many of the graphics require a full stanfit object. However, the conversion from Stan to coda format for the MCMC samples is straightforward.

In the case of hierarchical mixture models, there is an even easier way to take advantage of multiple processes. If the number of components, *K*, is unknown, the usual procedure is to take several runs with different values of *K* and compare the fit. Therefore, if 4 processors were available, one could run all of the chains for  $K = 2$ , one for  $K = 3$ , and one for  $K = 4$ , leaving one free to handle operating system tasks.

In most modern computers, the bottleneck is usually not available CPU cycles, but available memory. For running 3 chains with  $I = 100$  students and  $R = 5000$ MCMC samples in each chain, the MCMC sample can take up to 0.5GB of memory! Consequently, it is critically important to monitor memory usage when running multiple MCMC runs. If the computer starts requiring swap (disk-based memory) in addition to physical memory, then running fewer processes will probably speed up the computations.

Another potential problem occurs when storing the result of each run between R sessions in the .RData file. Note that R attempts to load the entire contents of that data file into memory when starting R. If there are the results of several MCMC runs in there, the .RData file can grow to several GB in size, and R can take several minutes to load. (In case this problem arises, it is recommended that you take a make a copy of the .RData after the data have been cleaned and all the auxiliary functions loaded but before starting the MCMC runs, and put it someplace safe. If the .RData file gets to be too large it can be simply replaced with the backup.)

In order to prevent the .RData file from growing unmanageably large, it recommended that the work space not be saved at the end of each run. Instead, run a block of code like this

```
assign(runName,result1)
outfile <-
     gzfile(paste(runName,"R","gz",sep="."),
         open="wt")
dump(runName,file=outfile)
close(outfile)
```
after all computations are completed. Here result1 is a variable that gathers together the portion of the results to keep, and runName is a character string that provides a unique name for the run.

Assume that all of the commands necessary to perform the MCMC analysis are in a file script.R. To run this from a command shell use the command:

```
R CMD BATCH --slave script.R
```
This will run the R code in the script, using the .RData file in the current working directory, and put the output into script.Rout. The --slave switch performs two useful functions. First, it does not save the .RData file at the end of the run (avoiding potential memory problems). Second, it suppresses echoing the script to the output file, making the output file easier to read. Under Linux and Mac OS X, the command

nohup R CMD BATCH --slave script.R &

runs R in the background. The user can log out of the computer, but as long as the computer remains on, the process will continue to run.

# 4 Model Estimation

A MCMC analysis always follows a number of similar steps, although the hierarhical mixture model requires a couple of additional steps. Usually, it is best to write these as a script because the analysis will often need to be repeated several times. The steps are as follows:

- 1. *Set up parameters for the run.* This includes which data to analyze, how many mixture components are required (i.e.,  $K$ ), how long to run the Markov chain, how many chains to run, what the prior hyperparameters are.
- 2. *Clean the data.* In the case of hierarchical mixture models, student data vectors which are too short should be eliminated. Stan does not accept missing values, so NAs in the data need to be replaced with a finite value. For both JAGS and Stan the data are bundled with the prior hyperparameters to be passed to the MCMC software.
- 3. *Set initial values.* Initial values need to be chosen for each Markov chain (see Section 4.2).
- 4. *Run the Markov Chain.* For JAGS, this consists of four substeps: (a) run the chain in adaptation mode, (b) run the chain in normal mode for the burn-in, (c) set up monitors on the desired parameters, and (d) run the chain to collect the MCMC sample. For Stan, the compilation, warm-up and sampling are all done in a single step.
- 5. *Identify the mixture components.* Ideally, the Markov chains have visited all of the modes of the posterior distribution, including the ones which differ only by a permutation of the component labels. Section 4.1 describes how to permute the component labels are permuted so that the component labels are the same in each MCMC cycle.
- 6. *Check pseudo-convergence.* Several statistics and plots are calculated to see if the chains have reached pseudo-convergence and the sample size is adequate. If the sample is inadequate, then additional samples are collected (Section 4.3).
- 7. *Draw Inferences.* Summaries of the posterior distribution for the the parameters of interest are computed and reported. Note that JAGS offers some possibilities here that Stan does not. In particular, JAGS can monitor just the cross-student parameters  $(\boldsymbol{\alpha}_0, \alpha_N, \boldsymbol{\mu}_0, \boldsymbol{\beta}_0, \log(\boldsymbol{\tau}_0), \text{ and } \boldsymbol{\gamma}_0)$  for a much longer time to check pseudo-convergence, and then a short additional run can be used to draw inferences about the student specific parameters,  $\pi_i$ ,  $\mu_i$  and  $\tau_i$  (for a considerable memory savings).
- 8. *Data point labeling.* In mixture models, it is sometimes of interest to identify which mixture component each observation  $Y_{i,j}$  comes from (Section 4.5).
- 9. *Calculate model fit index.* If the goal is to compare models for several different values of  $K$ , then a measure of model fit such as DIC or WAIC should be calculated (Section 5).

# 4.1 Component Identification

The multiple modes in the posterior distribution for mixture models present a special problem for MCMC. In particular, it is possible for a Markov chain to get stuck in a mode corresponding to a single component labeling and never mix to the other component labelings. (This especially problematic when coupled with the common practice of starting several parallel Markov chains.) Früthwirth-Schnatter (2001) describes this problem in detail.

One solution is to constrain the parameter space to follow some canonical ordering (e.g.,  $\mu_{i,1} \leq \mu_{i,2} \leq \cdots \leq$  $\mu i, K$ ). Stan allows parameter vectors to be specified as ordered, that is restricted to be in increasing order. This seems tailor-made for the identification issue. If an order based on  $\mu_0$  is desired, the declaration:

ordered[K] mu0;

enforces the ordering constraint in the MCMC sampler. JAGS contains a sort function which can achieve a similar effect. Früthwirth-Schnatter  $(2001)$  recommends against this solution because the resulting Markov chains often mix slowly. Some experimentation with the ordered restriction in Stan confirmed this finding; the MCMC runs took longer and did not reach pseudo-convergence as quickly when the ordered restriction was not used.

Früthwirth-Schnatter (2001) instead recommends letting the Markov chains mix across all of the possible modes, and then sorting the values according to the desired identification constraints post hoc. JAGS provides special support for this approach, offering a special distribution dnormmix for mixtures of normals. This uses a specially chosen proposal distribution to encourage jumping between the multiple modes in the posterior. The current version of Stan does not provide a similar feature.

One result of this procedure is that the MCMC sample will have a variety of orderings of the components; each draw could potentially have a different labeling. For example, the MCMC sample for the parameter  $\mu_{i,1}$ will in fact be a mix of samples from  $\mu_{i,1}, \ldots, \mu_{i,K}$ . The average of this sample is not likely to be a good estimate of  $\mu_{i,1}$ . Similar problems arise when looking at pseudo-convergence statistics which are related to the variances of the parameters.

To fix this problem, the component labels need to be permuted separately for each cycle of the MCMC sample. With a one-level mixture model, it is possible to identify the components by sorting on one of the student-level parameters,  $\pi_{i,k}$ ,  $\mu_{i,k}$  or  $\tau_{i,k}$ . For the hierarchical mixture model, one of the cross-student parameters,  $\alpha_{0,k}$ ,  $\mu_{0,k}$ , or  $\tau_{0,k}$ , should be used. Note that in the hierarchical models some of the studentlevel parameters might not obey the constraints. In the case of the pause time analysis, this is acceptable as some students may behave differently from most of their peers (the ultimate goal of the mixture modeling is to identify students who may benefit from different approaches to instruction). Choosing an identification rule involves picking which parameter should be used for identification at Level 2 (cross-student) and using the corresponding parameter is used for student-level parameter identification.

Component identification is straightforward. Let  $\omega$  be the parameter chosen for model identification. Figure 3 describes the algorithm.

## 4.2 Starting Values

Although the Markov chain should eventually reach its stationary distribution no matter where it starts, starting places that are closer to the center of the distribution are better in the sense that the chain should

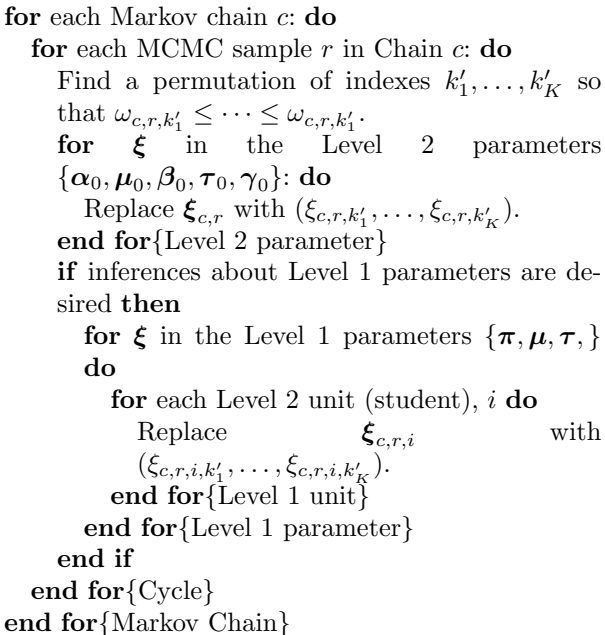

Figure 3: Component Identification Algorithm

reach convergence more quickly. Gelman et al. (2013) recommend starting at the maximum likelihood estimate when that is available. Fortunately, off-the shelf software is available for finding the maximum likelihood estimate of the individual student mixture models. These estimates can be combined to find starting values for the cross-student parameters. The initial values can be set by the following steps:

- 1. *Fit a separate mixture model for students using maximum likelihood.* The package mixtools is slightly better for this purpose than FlexMix as it will try multiple times to get a solution with the requested number of components. If the EM algorithm does not converge in several tries, set the values of the parameters for that student to NA and move on.
- 2. *Identify Components.* Sort the student-level parameters,  $\pi_i$ ,  $\mu_i$ ,  $\sigma_i$  and  $\tau_i$  according to the desired criteria (see Section 4.1.
- 3. *Calculate the Level 2 initial values.* Most of the cross-student parameters are either means or variances of the student-level parameters. The initial value for  $\alpha_0$  is the mean of  $\pi_i$  across the students *i* (ignoring NAs). The initial values for  $\mu_0$  and  $\beta_0$ are the mean and standard deviation of  $\mu_i$ . The initial values for  $log(\tau_0)$  and  $\gamma_0$  are the mean and standard deviation of  $log(\tau_i)$ .
- 4. *Impute starting values for maximum likelihood estimates that did not converge.* These are the NAs

from Step 1. For each student *i* that did not converge in Step 1, set  $\pi_i = \alpha_0$ ,  $\mu_i = \mu_0$  and  $\tau_i = \tau_0$ .

- 5. *Compute initial values for*  $\theta_i$  *and*  $\eta_i$ . These can be computed by solving Equations 7 and 9 for  $\theta_i$ and  $\eta_i$ .
- 6. *Set the initial value of*  $\alpha_N = I$ . Only one parameter was not given an initial value in the previous steps, that is the effective sample size for  $\alpha$ . Set this equal to the number of Level 2 units, *I*. The initial values of  $\alpha$  can now be calculated as well.

This produces a set of initial values for a single chain. Common practice for checking for pseudo-convergence involves running multiple chains and seeing if they arrive the same stationary distribution. Different starting values for the second and subsequent chains can be found by sampling some fraction  $\lambda$  of the Level 1 units from each Level 2 unit. When  $J_i$  is large,  $\lambda = .5$ seems to work well. When  $J_i$  is small,  $\lambda = .8$  seems to work better. An alternative would be to take a bootstrap sample (a new sample of size  $J_i$  drawn with replacement).

### 4.3 Automated Convergence Criteria

Gelman and Shirley (2011) describe recommended practice for assessing pseudo-convergence of a Markov chain. The most common technique is to run several Markov chains and look at the ratio of within-chain variance to between-chain variance. This ratio is called *R*, and it comes in both a univariate (one parameter at a time) and a multivariate version. It is natural to look at parameters with the same name together (e.g.,  $\mu_0$ ,  $\beta_0$ ,  $\tau_0$ , and  $\gamma_0$ ). Using the multivariate version of *R* with  $\alpha_0$  and  $\pi_i$  requires some care because calculating the multivariate  $R$  involves inverting a matrix that does not have full rank when the parameters are restricted to a simplex. The work-around is to only look at the first  $K-1$  values of these parameters.

The other commonly used test for pseudo-convergence is to look at a trace plot for each parameter: a time series plot of the sampled parameter value against the MCMC cycle number. Multiple chains can be plotted on top of each other using different colors. If the chain is converged and the sample size is adequate, the traceplot should look like white noise. If this is not the case, a bigger MCMC sample is needed. While it is not particularly useful for an automated test of pseudo-convergence, the traceplot is very useful for diagnosing what is happening when the chains are not converging. Some sample traceplots are given below.

the size of the Monte Carlo error could still be an issue. Both *rstan* and coda compute an *effective sample size* for the Monte Carlo sample. This is the size of a simple random sample from the posterior distribution that would have the same Monte Carlo error as the obtained dependent sample. This is different for different parameters. If the effective sample size is too small, then additional samples are needed.

Note that there are  $K(3I + 5)$  parameters whose convergence needs to be monitored. It is difficult to achieve pseudo-convergence for all of these parameters, and exhausting to check them all. A reasonable compromise seems to be to monitor only the 5*K* crossstudent parameters,  $\alpha$ ,  $\mu_0$ ,  $\beta_0$ ,  $\log(\tau_0)$  and  $\gamma_0$ . JAGS makes this process easier by allowing the analyst to pick which parameters to monitor. Using JAGS, only the cross-student parameters can be monitored during the first MCMC run, and then a second shorter sample of student-level parameters can be be obtained through an additional run. The rstan package always monitors all parameters, including the  $\theta_i$  and  $\eta_i$  parameters which are not of particular interest.

When *I* and *J<sup>i</sup>* are large, a run can take several hours to several days. As the end of a run might occur during the middle of the night, it is useful to have a automated test of convergence. The rule I have been using is to check to see if all  $\hat{R}$  are less than a certain maximum (by default  $1.1$ ) and if all effective sample sizes are greater than a certain minimum (by default 100) for all cross-student parameters. If these criteria are not met, new chains of twice the length of the old chain can be run. The traceplots are saved to a file for later examination, as are some other statistics such as the mean value of each chain. (These traceplots and outputs are available at the web site mentioned above.) It is generally not worthwhile to restart the chain for a third time. If pseudo-convergence has not been achieved after the second longer run, usually a better solution is to reparameterize the model.

It is easier to extend the MCMC run using JAGS than using Stan. In JAGS, calling update again samples additional points from the Markov chain, starting at the previous values, extending the chains. The current version of Stan  $(2.2.0)^1$  saves the compiled C++ code, but not the warm-up parameter values. So the second run is a new run, starting over from the warm-up phase. In this run, both the warm-up phase and the sampling phase should be extended, because a longer

Even if the chains have reached pseudo-convergence,

<sup>&</sup>lt;sup>1</sup>The Stan development team have stated that the ability to save and reuse the warm-up parameters are a high priority for future version of Stan. Version 2.3 of Stan was released between the time of first writing and publication of the paper, but the release notes do not indicate that the restart issue was addressed.

warm-up may produce a lower autocorrelation. In either case, the data from both runs can be pooled for inferences.

## 4.4 A simple test

To test the scripts and the viability of the model, I created some artificial data consistent with the model in Section 2. To do this, I took one of the data sets use by Li (2013) and ran the initial parameter algorithm described in Section 4.2 for  $K = 2$ , 3 and 4. I took the cross-student parameters from this exercise, and generated random parameters and data sets for 10 students. This produced three data sets (for  $K = 2$ , 3 and 4) which are consistent with the model and reasonably similar to the observed data. All three data sets and the sample parameters are available on the web site, http://pluto.coe.fsu.edu/ mcmc-hierMM/.

For each data set, I fit three different hierarchical mixture models  $(K' = 2, 3 \text{ and } 4, \text{ where } K' \text{ is the value})$ used for estimation) using three different variations of the algorithm: JAGS (RWM), Stan (HMC) with the cross-student means constrained to be increasing, and Stan (HMC) with the means unconstrained. For the JAGS and Stan unconstrained run the chains were sorted (Section 4.1) on the basis of the cross-students means  $(\mu_0)$  before the convergence tests were run. In each case, the initial run of 3 chains with 5,000 observations was followed by a second run of 3 chains with 10,000 observations when the first one did not converge. All of the results are tabulated at the web site, including links to the complete output files and all traceplots.

Unsurprisingly, the higher the value of  $K^{\prime}$  (number of components in the estimated model), the longer the run took. The runs for  $K' = 2$  to between 10–15 minutes in JAGS and from 30–90 minutes in Stan, while the runs for  $K' = 4$  too just less than an hour in JAGS and between  $2-3$  hours in Stan. The time difference between JAGS and Stan is due to the difference in the algorithms. HMC uses a more complex proposal distribution than RWM, so naturally each cycle takes longer. The goal of the HMC is to trade the longer run times for a more efficient (lower autocorrelation) sample, so that the total run time is minimized. The constrained version of Stan seemed to take longer than the unconstrained.

In all 27 runs, chain lengths of 15,000 cycles were not sufficient to reach pseudo-convergence. The maximum (across all cross-student parameters) value for *R*b varied between 1.3 and 2.2, depending on the run. It seemed to be slightly worse for cases in which *K* (number of components for data generation) was even and  $K^{\prime}$  (es-

timated number of components) was odd or vice versa. The values of  $\hat{R}$  for the constrained Stan model were substantially worse, basically confirming the findings of Früthwirth-Schnatter (2001).

The effective sample sizes were much better for Stan and HMC. For the  $K' = 2$  case, the smallest effective sample size ranged from 17–142, while for the unconstrained Stan model it ranged from 805–3084. Thus, roughly 3 times the CPU time is producing a 5-fold decrease in the Monte Carlo error.

The following graphs compare the JAGS and Stan (Unconstrained model) outputs for four selected crossstudent parameters. The output is from coda and provides a traceplot on the left and a density plot for the corresponding distribution on the right. Recall that the principle difference between JAGS and Stan is the proposal distribution: JAGS uses a random walk proposal with a special distribution for the mixing parameters and Stan uses the Hamiltonian proposal. Also, note that for Stan the complete run of 15,000 samples is actually made up of a sort run of length 5,000 and a longer run of length 10,000; hence there is often a discontinuity at iteration 5,000.

Although not strictly speaking a parameter, the deviance (twice the negative log likelihood) can easily be monitored in JAGS. Stan does not offer a deviance monitor, but instead monitors the log posterior, which is similar. Both give an impression of how well the model fits the data. Figure 4 shows the monitors for the deviance or log posterior. This traceplot is nearly ideal white noise, indicating good convergence for this value. The value of  $\widehat{R}$  is less than the heuristic threshold of 1.1 for both chains, and the effective sample size is about 1/6 of the 45,000 total Monte Carlo observations.

Figure 5 shows the grand mean of the log pause times for the first component. The JAGS output (upper row) shows a classic slow mixing pattern: the chains are crossing but moving slowly across the support of the parameter space. Thus, for JAGS even though the chains have nearly reached pseudo-convergence (*R*b is just slightly greater than  $1.1$ ), the effective sample size is only 142 observations. A longer chain might be needed for a good estimate of this parameter. The Stan output (bottom row) looks much better, and the effective sample size is a respectable  $3,680$ .

The Markov chains for  $\alpha_{0,1}$  (the proportion of pause times in the first component) have not yet reached pseudo convergence, but they are close (a longer run might get them there). Note the black chain often ranges above the values in the red and green chains in the JAGS run (upper row). This is an indication that the chains may be stuck in different modes; the

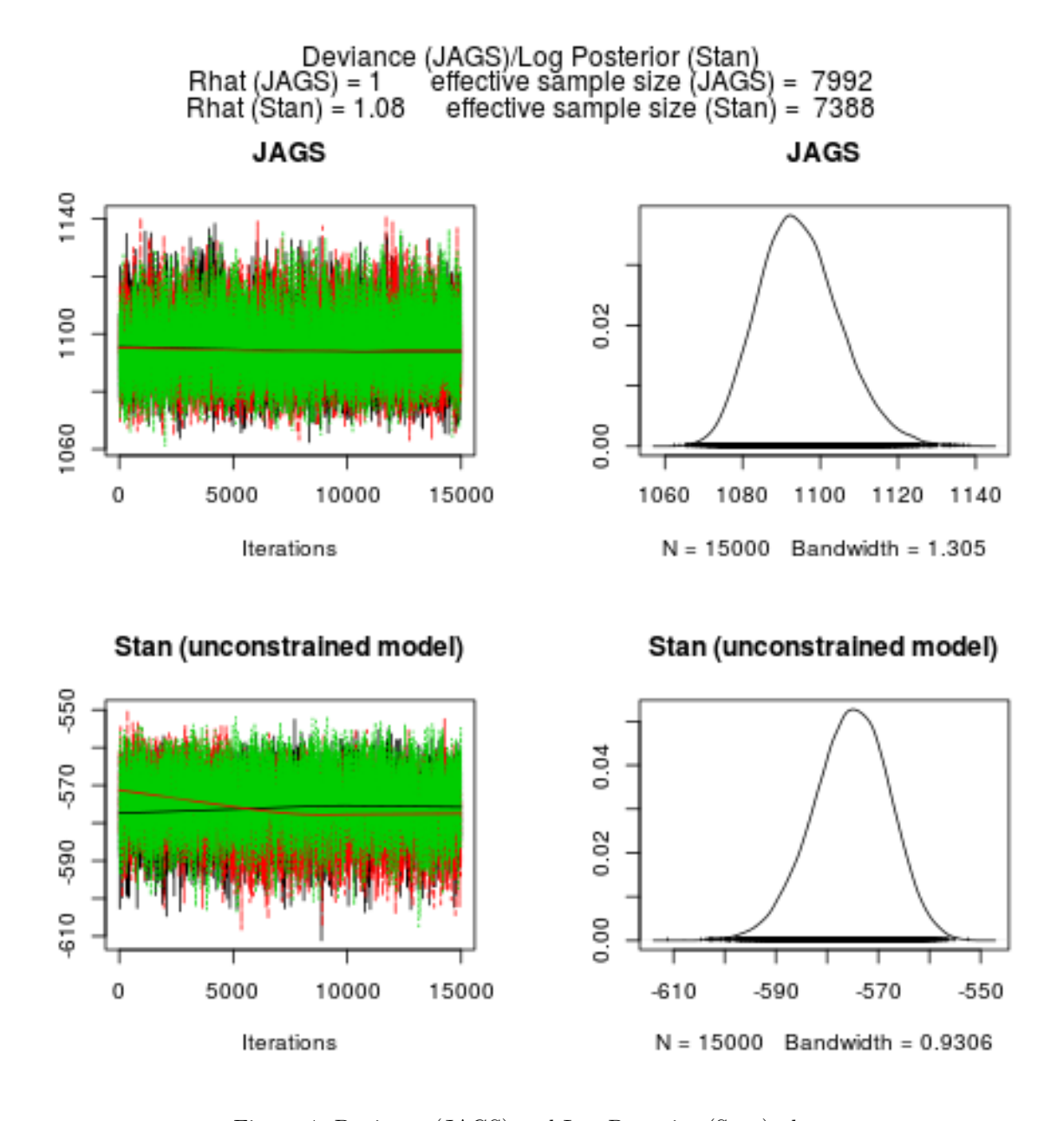

Figure 4: Deviance (JAGS) and Log Posterior (Stan) plots Note: To reduce the file size of this paper, this is a bitmap picture of the traceplot. The original pdf version is available at http://pluto.coe.fsu.edu/mcmc-hierMM/DeviancePlots.pdf.

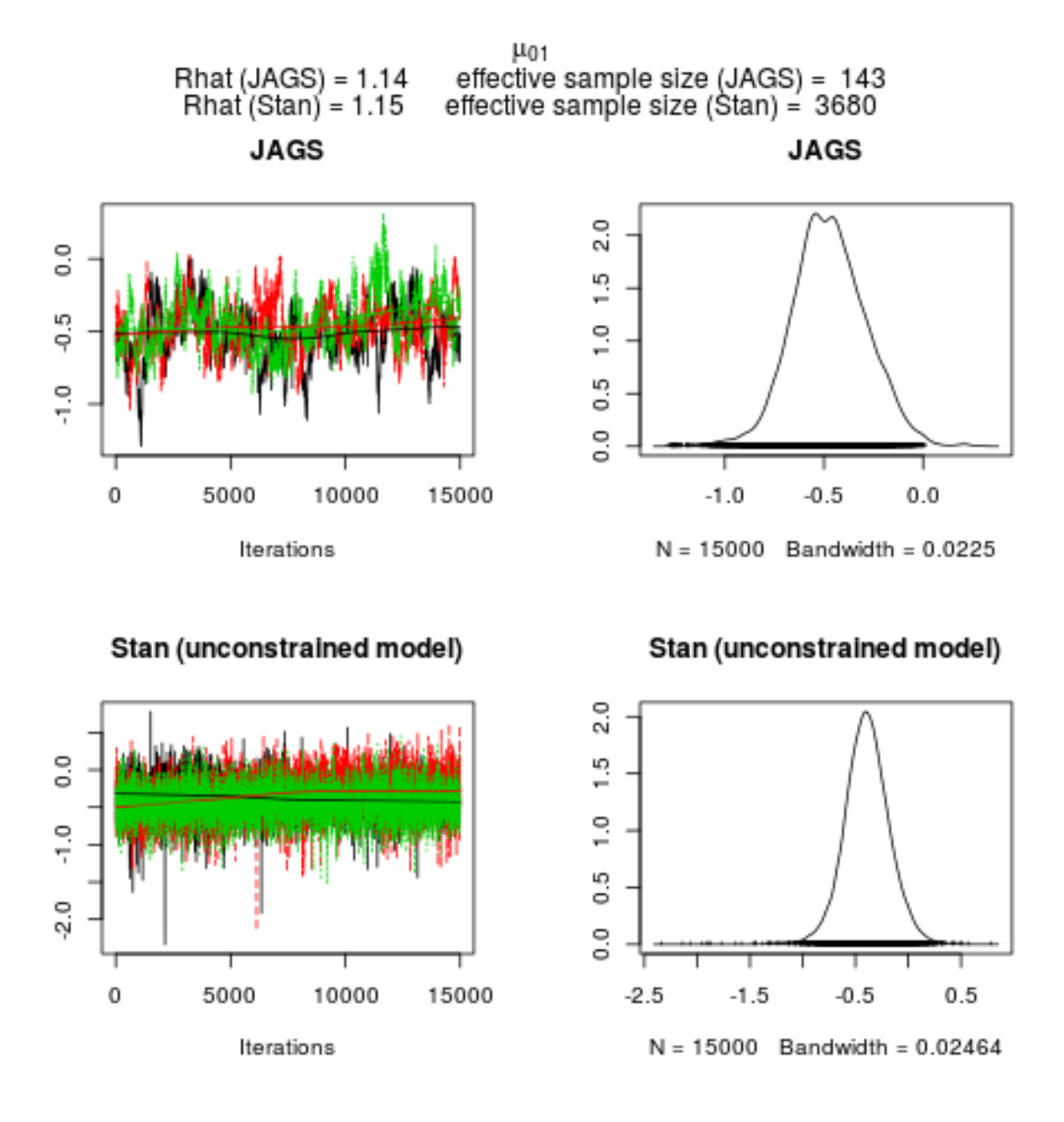

Figure 5: Traceplots and Density plots for  $\mu_{0,1}$ 

Note: To reduce the file size of this paper, this is a bitmap picture of the traceplot. The original pdf version is available at http://pluto.coe.fsu.edu/mcmc-hierMM/mu0Plots.pdf.

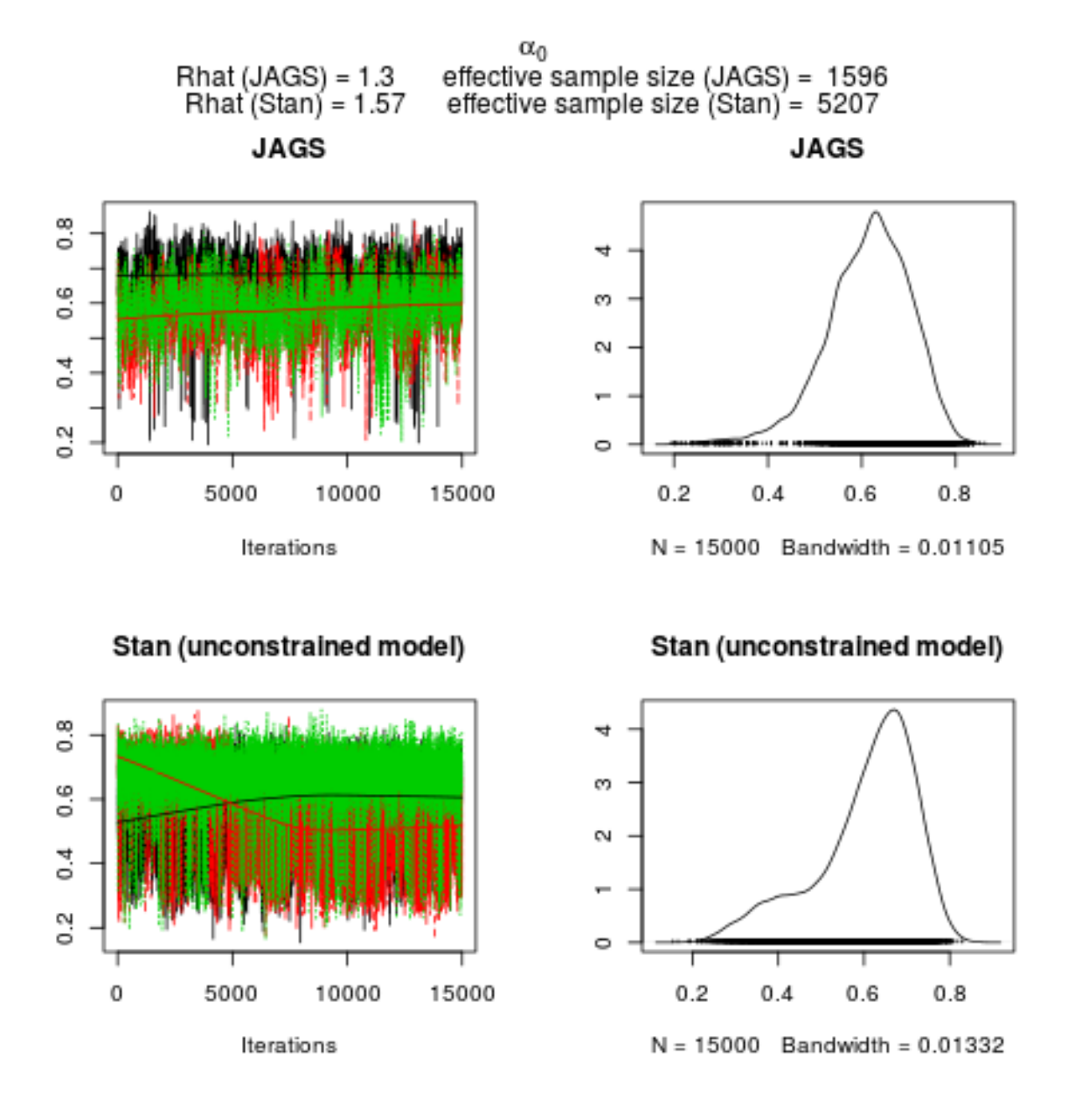

Figure 6: Traceplots and Density plots for  $\alpha_{0,1}$ 

Note: To reduce the file size of this paper, this is a bitmap picture of the traceplot. The original pdf version is available at http://pluto.coe.fsu.edu/mcmc-hierMM/alpha0Plots.pdf.

shoulder on the density plot also points towards multiple modes. The plot for Stan looks even worse, after iteration 5,000 (i.e., after the chain was restarted), the red chain has moved into the lower end of the support of the distribution. This gives a large shoulder in the corresponding density plot.

The chains for the variance of the log precisions for the first component,  $\gamma_{0,1}$  (Figure 7), are far from pseudoconvergence with  $R = 1.73$ . In the JAGS chains (top row) the black chain seems to prefer much smaller values for this parameter. In the Stan output, the green chain seems to be restricted to the smaller values in both the first and second run. However, between the first and second run the black and red chains swap places. Clearly this is the weakest spot in the model, and perhaps a reparameterization here would help.

Looking at Figures 6 and 7 together, a pattern emerges. There seems to be (at least) two distinct modes. One mode (black chain JAGS, green chain in Stan) has higher value for  $\alpha_{0,1}$  and a lower value for  $\gamma_{0,1}$ , and the other one has the reverse pattern. This is an advantage of the MCMC approach over an EM approach. In particular, if the EM algorithm was only run once from a single starting point, the existence of the other mode might never be discovered.

### 4.5 Data Point Labeling

For some applications, the analysis can stop after estimating the parameters for the students units,  $\pi_i$ ,  $\mu_i$ and  $\tau_i$  (or  $\sigma_i$  as desired). In other applications it is interesting to assign the individual pauses to components, that is, to assign values to  $Z_{i,j}$ .

When  $\pi_i$ ,  $\mu_i$  and  $\sigma_i$  are known, it is simple to calculate  $p_{i,j,k} = \Pr(Z_{i,j} = k)$ . Let  $\pi_i^{(c,r)}$ ,  $\mu_i^{(c,r)}$  and  $\sigma_i^{(c,r)}$  be the draws of the Level 1 parameters from Cycle *r* of Chain *c* (after the data have been sorted to identify the components). Now define,

$$
q_{i,j,k}^{(c,r)} = \pi_{i,k}^{(c,r)} \phi\left(\frac{Y_{i,j} - \mu_{i,k}^{(c,r)}}{\sigma_{i,k}^{(c,r)}}\right),\tag{17}
$$

and set  $Q_{i,j}^{(c,r)} = \sum_{k=1}^{K} q_{i,j,k}^{(c,r)}$ . The distribution for  $Z_{i,j}$ for MCMC draw  $(c, r)$  is then  $p_{i,j,k}^{(c,r)} = q_{i,j,k}^{(c,r)}/Q_{i,j}^{(c,r)}$ . The MCMC estimate for  $p_{i,j,k}$  is just the average over all the MCMC draws of  $p_{i,j,k}^{(c,r)}$ , that is  $\frac{1}{CR} \sum_{c=1}^{C} \sum_{r=1}^{R} p_{i,j,k}^{(c,r)}$ .

If desired, *Zi,j* can be estimated as the maximum over  $k$  of  $p_{i,j,k}$ , but for most purposes simply looking at the probability distribution  $\mathbf{p}_{i,j}$  provides an adequate, if not better summary of the available information about the component from which  $Y_{i,j}$  was drawn.

### 4.6 Additional Level 2 Units (students)

In the pause time application, the goal is to be able to estimate fairly quickly the student-level parameters for a new student working on the same essay. As the MCMC run is time consuming, a fast method for analyzing data from new student would be useful.

One approach would be to simply treat Equations 2, 3 and 4 as prior distributions, plugging in the point estimates for the cross-student parameters as hyperparameters, and find the posterior mode of the observations from the new data. There are two problems with this approach. First, the this method ignores any remaining uncertainty about the cross-student parameters. Second, the existing mixture fitting software packages (FlexMix and mixtools) do not provide any way to input the prior information.

A better approach is to do an additional MCMC run, using the posterior distributions for the cross-student parameters from the previous run as priors from the previous run (Mislevy et al., 1999). If the hyperparameters for the cross-student priors are passed to the MCMC sampler as data, then the same JAGS or Stan model can be reused for additional student pause records. Note that in addition to the MCMC code Stan provides a function that will find the maximum of the posterior. Even if MCMC is used at this step, the number of Level 2 units, *I*, will be smaller and the chains will reach pseudo-convergence more quickly.

If the number of students, *I*, is large in the original sample (as is true in the original data set), then a sample of students can be used in the initial model calibration, and student-level parameters for the others can be estimated later using this method. In particular, there seems to be a paradox estimating models using large data sets with MCMC. The larger the data, the slower the run. This is not just because each data point needs to be visited within each cycle of each Markov chain. It appears, especially with hierarchical models, that more Level 2 units cause the chain to have higher autocorrelation, meaning larger runs are needed to achieve acceptable Monte Carlo error. For the student keystroke logs, the "initial data" used for calibration was a sample of 100 essays from the complete collection. There is a obvious trade-off between working with smaller data sets and being able to estimate rare events:  $I = 100$  seemed like a good compromise.

### 5 Model Selection

A big question in hierarchical mixture modeling is "What is the optimal number of components, *K*?" Although there is a way to add a prior distribution

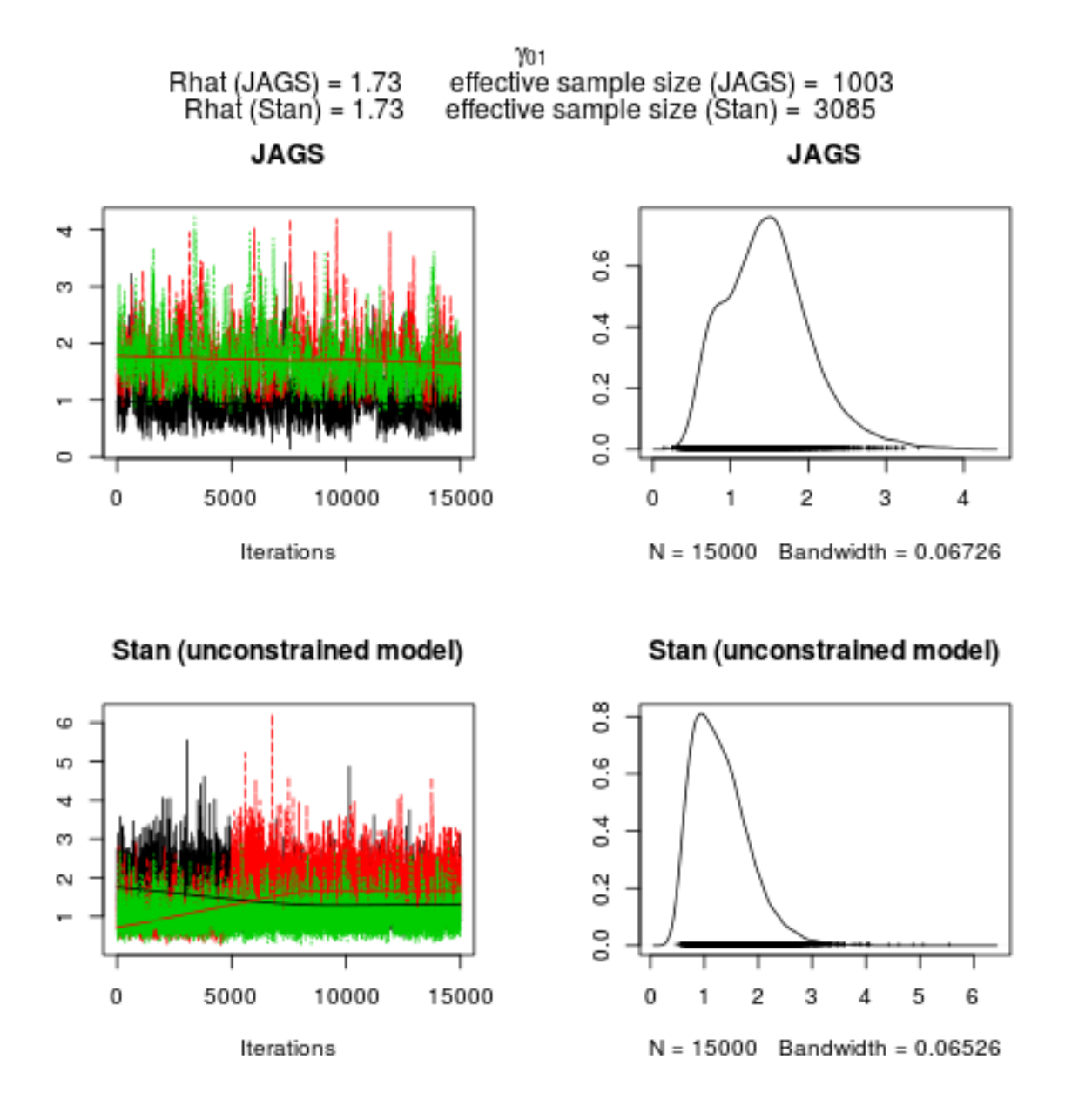

Figure 7: Traceplots and Density plots for  $\gamma_{0,1}$ 

Note: To reduce the file size of this paper, this is a bitmap picture of the traceplot. The original pdf version is available at http://pluto.coe.fsu.edu/mcmc-hierMM/gamma0Plots.pdf.

over *K* and learn this as part of the MCMC process, it is quite tricky and the number of parameters varies for different values of  $K$ . (Geyer, 2011, describes the Metropolis-Hastings-Green algorithm which is required for variable dimension parameter spaces). In practice, analysts often believe that the optimal value of  $K$  is small (less than 5), so the easiest way to determine a value of *K* is to fit separate models for  $K = 2, 3, 4, \ldots$  and compare the fit of the models.

Note that increasing *K* should always improve the fit of the model, even if the extra component is just used to trivially fit one additional data point. Consequently, analysts use penalized measures of model fit, such as AIC to chose among the models.

Chapter 7 of Gelman et al. (2013) gives a good overview of the various information criteria, so the current section will provide only brief definitions. Recall Equation 5 that described the log likelihood of the complete data  $\bf{Y}$  as a function of the complete parameter  $\Omega$ . By convention, the *deviance* is twice the negative log likelihood:  $D(\mathbf{\Omega}) = -2\mathcal{L}(\mathbf{Y}|\mathbf{\Omega})$ . The lower the deviance, the better the fit of the data to the model, evaluated at that parameter. As students are independent given the cross-student parameters, and pause times are independent given the student-level parameters,  $D(\hat{\Omega})$ , for some value of the parameters  $\tilde{\Omega}$  can be written as a sum:

$$
D(\widetilde{\Omega}) = \sum_{i=1}^{I} \sum_{j=1}^{J_i} \log Q_{i,j}(\widetilde{\Omega}), \qquad (18)
$$

where  $Q_{i,j}(\tilde{\Omega})$  is the likelihood of data point  $Y_{i,j}$ , that is:

$$
Q^{i,j}(\widetilde{\Omega}) = \sum_{k=1}^{k} \widetilde{\pi_{i,k}} \phi\left(\frac{Y_{i,j} - \widetilde{\mu_{i,k}}}{\widetilde{\sigma_{i,k}}}\right). \tag{19}
$$

Note that the cross-student parameters drop out of these calculations.

The Akaike information criterion (AIC) takes the deviance as a measure of model fit and penalizes it for the number of parameters in the model. Let  $\Omega$  be the maximum likelihood estimate of the parameter. Then AIC is defined as:

$$
AIC = D(\hat{\Omega}) + 2 * m \tag{20}
$$

where  $m = K(2IK + 4) + (K - 1)(I + 1) + 1$  is the number of free parameters in the model. Note that the MCMC run does not provide a maximum likelihood estimate. A pseudo-AIC can be computed by substituting  $\overline{\Omega}$ , the posterior mean of the parameters  $\Omega$ . Note that  $\overline{\Omega}$  must be calculated after the parameters in each MCMC cycle are permuted to identify the components.

Gelman et al. (2013) advocate using a new measure of model selection called WAIC. WAIC makes two substitutions in the definition of AIC above. First, it uses  $\overline{D(\Omega)}$  in place of  $D(\overline{\Omega})$ . Second, it uses a new way of calculating the dimensionality of the model. There are two possibilities:

$$
p_{\text{WAIC}_1} = 2 \sum_{i=1}^{I} \sum_{j=1}^{J_i} \left( \log E[Q_{i,j}(\Omega)] - E[\log Q_i, j(\Omega)] \right) ,
$$
\n(21)

$$
p_{\text{WAIC}_2} = 2 \sum_{i=1}^{I} \sum_{j=1}^{J_i} \text{Var}(Q_{i,j}(\Omega)) . \tag{22}
$$

The expectation and variance are theoretically defined over the posterior distribution and are approximated using the MCMC sample. The final expression for WAIC is:

$$
WAIC = \overline{D(\Omega)} + 2 * m_{WAIC} . \qquad (23)
$$

For all of the model fit statistics discussed here: AIC,  $WAIC<sub>1</sub>$  and  $WAIC<sub>2</sub>$ , the model with the lowest value is the best. One way to chose the best value of *K* is to calculate all of these statistics for multiple values of *K* and choose the value of *K* which has the lowest value for all 5 statistics. Hopefully, all of the statistics will point at the same model. If there is not true, that is often evidence that the fit of two different models is too close to call.

In the 27 runs using the data from known values of *K*, simply using the lowest WAIC value was not sufficient to recover the model. As the Markov chains have not yet reached pseudo-convergence, the WAIC values may not be correct, but there was fairly close agreement on both  $WAIC<sub>1</sub>$  and  $WAIC<sub>2</sub>$  for both the JAGS and Stan (unconstrained) models. However, the values of both  $WAIC<sub>1</sub>$  and  $WAIC<sub>2</sub>$  were also fairly close for all values of  $K'$  (number of estimated components). For example when  $K = 2$  the WAIC<sub>1</sub> value was 1132, 1132 and 1135 for  $K' = 2$ , 3 and 4 respectively when estimated with JAGS and 1132, 1131, and 1132 when estimated with Stan. The results for  $W AIC<sub>2</sub>$  were similar. It appears as if the common practice of just picking the best value of WAIC to determine  $K$  is not sufficient. In particular, it may be possible to approximate the data quite well with a model which has an incorrect value of *K*.

# 6 Conclusions

The procedure described above is realized as code in R, Stan and JAGS and available for free at http:// pluto.coe.fsu.edu/mcmc-hierMM/. Also available, are the simulated data for trying out the models. These scripts contain the functions necessary to automatically set starting parameters for these problems, identify the components, and to calculate WAIC model fit statistics.

The scripts seem to work fairly well for a small number of students units  $(5 < I < 10)$ . With this sample size, although JAGS has the faster run time, Stan has a larger effective sample size. Hamiltonian Monte Carlo. With large sample sizes  $I = 100$ ,  $J_i \approx 100$  even the HMC has high autocorrelation and both JAGS and Stan are extremely slow. Here the ability of JAGS to allow the user to selectively monitor parameters and to extend the chains without starting over allows for better memory management.

The code supplied at the web site solves two key technical problems: the post-run sorting of the mixture components (Früthwirth-Schnatter, 2001) and the calculation of the WAIC model-fit indexes. Hopefully, this code will be useful for somebody working on a similar application.

The model proposed in this paper has two problems, even with data simulated according to the model. The first is the slow mixing. This appears to be a problem with multiple modes, and indicates some possible non-identifiability in the model specifications. Thus, further work is needed on the form of the model. The second problem is that the WAIC test does not appear to be sensitive enough to recover the number of components in the model. As the original purpose of moving to the hierarchical mixture model was to discover if there were rare components that could not be detected in the single-level hierarchical model, the current model does not appear to be a good approach for that purpose.

In particular, returning to the original application of fitting mixture models to student pauses while writing, the hierarchical part of the model seems to be creating as many problems as it solves. It is not clearly better than fitting the non-hierarchical mixture model individually to each student. Another problem it has for this application is the assumption that each pause is independent. This does not correspond with what is known about the writing process: typically writers spend long bursts of activities simply doing transcription (i.e., typing) and only rarely pause for higher level processing (e.g., spelling, grammar, word choice, planning, etc). In particular, rather than getting this model to work for this application, it may be better to look at hidden Markov models for individual student writings.<sup>2</sup>

The slow mixing of the hierarchical mixture model

for large data sets indicates that there may be additional transformation of this model that are necessary to make it work properly. Hopefully, the publication of the source code will allow other to explore this model more fully.

# References

- Almond, R. G., Deane, P., Quinlan, T., Wagner, M., & Sydorenko, T. (2012). *A preliminary analysis of keystroke log data from a timed writing task* (Research Report No. RR-12-23). Educational Testing Service. Retrieved from http://www.ets.org/research/ policy research reports/publications/ report/2012/jgdg
- Benaglia, T., Chauveau, D., Hunter, D. R., & Young, D. (2009). mixtools: An R package for analyzing finite mixture models. *Journal of Statistical Software*, *32* (6), 1–29. Retrieved from http://www.jstatsoft.org/v32/i06/
- Brooks, S., Gelman, A., Jones, G. L., & Meng, X. (Eds.). (2011). *Handbook of markov chain monte carlo*. CRC Press.
- Deane, P. (2012). Rethinking K-12 writing assessment. In N. Elliot & L. Perelman (Eds.), *Writing assessment in the 21st century. essays in honor of Edward M. white* (pp. 87–100). Hampton Press.
- Früthwirth-Schnatter, S. (2001). Markov chain Monte Carlo estimation of classical and dynamic switching and mixture models. *Journal of the American Statistical Association*, *96* (453), 194– 209.
- Gelman, A., Carlin, J. B., Stern, H. S., Dunson, D. B., Vehtari, A., & Rubin, D. B. (2013). *Bayesian data analysis* (3rd ed.). Chapman and Hall. (The third edition is revised and expanded and has material that the earlier editions lack.)
- Gelman, A., & Shirley, K. (2011). Inference from simulations and monitoring convergence. In S. Brooks, A. Gelman, G. L. Jones, & X. Meng (Eds.), *Handbook of markov chain monte carlo* (pp. 163–174). CRC Press.
- Geyer, C. J. (2011). Introduction to Markov chain Monte Carlo. In S. Brooks, A. Gelman, G. L. Jones, & X. Meng (Eds.), *Handbook of markov chain monte carlo* (pp. 3–48). CRC Press.
- Gruen, B., & Leisch, F. (2008). FlexMix version 2: Finite mixtures with concomitant variables and varying and constant parameters. *Journal of Statistical Software*, *28* (4), 1–35. Retrieved from http://www.jstatsoft.org/v28/i04/
- Li, T. (2013). *A Bayesian hierarchical mixture approach to model timing data with application to*

 ${}^{2}$ Gary Feng and Paul Deane, private communication.

*writing assessment* (Unpublished master's thesis). Florida State University.

- McLachlan, G., & Krishnan, T. (2008). *The EM algorithm and extensions* (2nd ed.). Wiley.
- McLachlan, G., & Peel, D. (2000). *Finite mixture models*. Wiley.
- Mislevy, R. J., Almond, R. G., Yan, D., & Steinberg, L. S. (1999). Bayes nets in educational assessment: Where the numbers come from. In K. B. Laskey & H. Prade (Eds.), *Uncertainty in artificial intelligence '99* (p. 437-446). Morgan-Kaufmann.
- Neal, R. M. (2011). MCMC using Hamiltonian dynamics. In MCMCHandbook (Ed.), (pp. 113–162).
- Plummer, M. (2012, May). JAGS version 3.2.0 user manual (3.2.0 ed.) [Computer software manual]. Retrieved from http://mcmc-jags .sourceforge.net/
- Plummer, M., Best, N., Cowles, K., & Vines, K. (2006). Coda: Convergence diagnosis and output analysis for mcmc. *R* News,  $6(1)$ , 7-11. Retrieved from http://CRAN.R-project.org/ doc/Rnews/
- R Core Team. (2014). R: A language and environment for statistical computing [Computer software manual]. Vienna, Austria. Retrieved from http://www.R-project.org/
- Stan Development Team. (2013). Stan: A C++ library for probability and sampling (Version 2.2.0 ed.) [Computer software manual]. Retrieved from http://mc-stan.org/
- Thomas, A., O'Hara, B., Ligges, U., & Sturtz, S. (2006). Making BUGS open. *R News*, *6* , 12-17. Retrieved from http://www.rni.helsinki.fi/ ~boh/publications/Rnews2006-1.pdf
- Thomas, A., Spiegelhalter, D. J., & Gilks, W. R. (1992). BUGS: A program to perform Bayesian inference using Gibbs sampling. In J. M. Bernardo, J. O. Berger, A. P. Dawid, & A. F. M. Smith (Eds.), *Bayesian statistics 4.* (pp. 837–842). Clarendon Press.

# Acknowledgments

Tingxuan Li wrote the first version of much of the R code as part of her Master's thesis. Paul Deane and Gary Feng of Educational Testing Service have been collaborators on the essay keystroke log analysis work which is the inspiration for the present research. Various members of the JAGS and Stan users groups and development teams have been helpful in answering emails and postings related to these models, and Kathy Laskey and several anonymous reviewers have given me useful feedback (to which I should have paid closer attention) on the draft of this paper.